## **WEB照会サービス 新規ご登録方法**

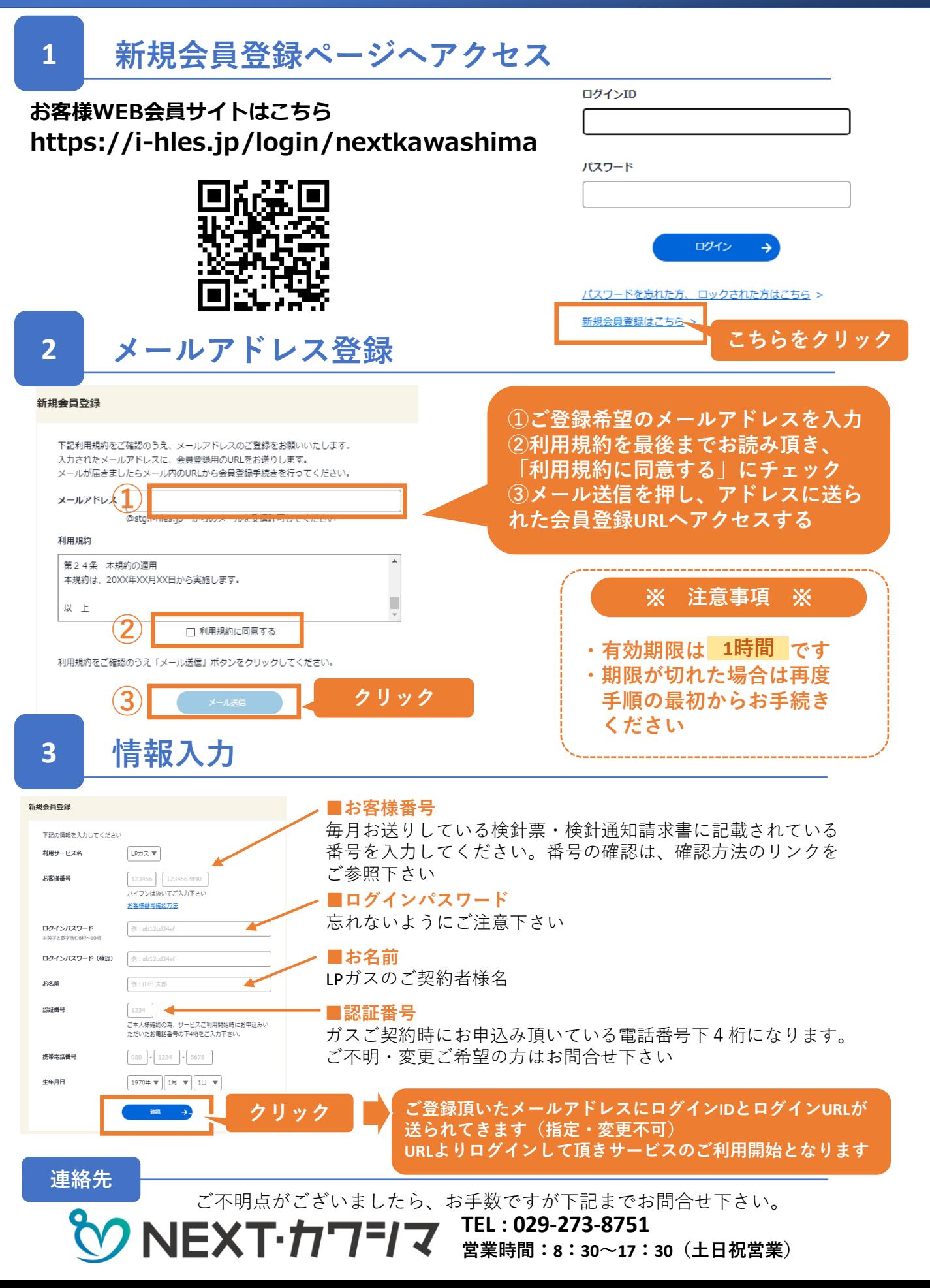